भारत सरकार

भाभा परमाणु अनुसंधान क

ईंधन पुनर्संसाधन प्रभाग नािभकय पुन:चण वग

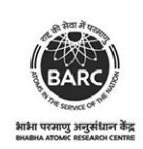

आजादी का अमृत महोत्सव

ांबे, मुंबई- 400 085

## ई- िनिवदा आमंण सूचना

िनिवदा सूचना सं. BARC/FRD/MAINT/NIT-25/2024 दनांक: 01/04 2024

## I. िनिवदा आमंण सूचना के यौरे

1. भारत के राष्ट्रपति की ओर से मुख्य अभियंता, नाभिकीय पुन:चक्रण वर्ग, भाभा परमाणु अनुसंधान केंद्र, टांबे, मुंबई-400 085 द्वारा निम्नलिखित कार्यों हेतु उन पात्र ठेकेदारों से दो भागों (भाग 'क' तकनीकी वाणिज्यिक बोली एवं भाग 'ख'– वित्तीय बोली) में **ई-निविदाकरण** के माध्यम से ऑनलाईन मद-दर निविदाएं आमंत्रित की जाती हैं जिनका नाम सीपीडब्ल्यूडी, एमईएस, रेल्वे, राज्य पीडब्ल्यूडी, केंद्रीय एवं राज्य सरकारों के सार्वजनिक उपक्रमों/केंद्रीय स्वायत्त निकायों की अनुमोदित सूची में हो तथा जिन्हें परमाणु ऊर्जा विभाग (पऊवि) में ऐसे महत्वपूर्ण समान कार्य करने का पर्याप्त अनुभव एवं मता हो ।

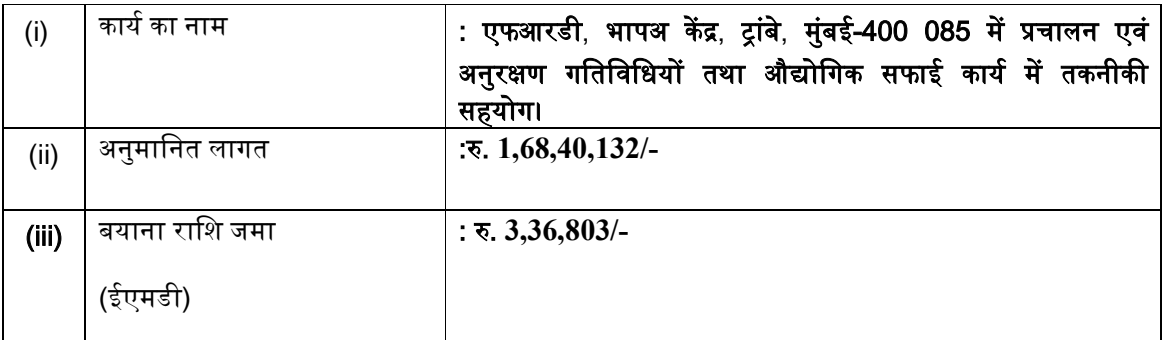

टिप्पणी : बयाना राशि को, वरीयत: सावधि जमा रसीद, डिमान्ड ड्राफ्ट, बैंकर चेक/ पे ऑर्डर की मूल प्रति के रूप में प्रस्तुत किया जाना चाहिए तथा यह किसी अनुसूचित बैंक द्वारा जारी तथा **लेखा अधिकारी, भापअ केंद्र, मुंबई** के नाम से होना चाहिए। <mark>बयाना राशि जमा के लिए चैक/ नकद स्वीकार नहीं किए जाएंगे।</mark>

बयाना राशि का एक भाग बैंक गारंटी के रूप में भी स्वीकार्य है। ऐसे मामले में बयाना राशि का कम से कम 50% अथवा **रु. 20.00 लाख**, जो भी कम हो, उक्त निर्धारित रूप में होना चाहिए तथा शेष राशि निविदा दस्तावेज के परिशिष्ट 'ए' के अनुसार अनुसूचित बैंक द्वारा जारी बैंक गारंटी के रूप में स्वीकार की जा सकती है । बयाना राशि जमा के एक भाग के रूप में प्रस्तुत की गई बैंक गारंटी निविदा के प्रस्तुतिकरण की तारीख से छह महीने या इससे अधिक समय के लिए वैध रहेगी । बोली के साथ जमा की गई बयाना राशि को निष्पादन गारंटी (पुष्टिकरण के पश्चात) प्राप्त करने के पश्चात लौटा दिया जाएगा ।

ईएमडी छूट: ईएमडी छूट चाहने वाले बोलीदाता को बोली के साथ GeM GTC के अनुसार संबंधित श्रेणी के लिए

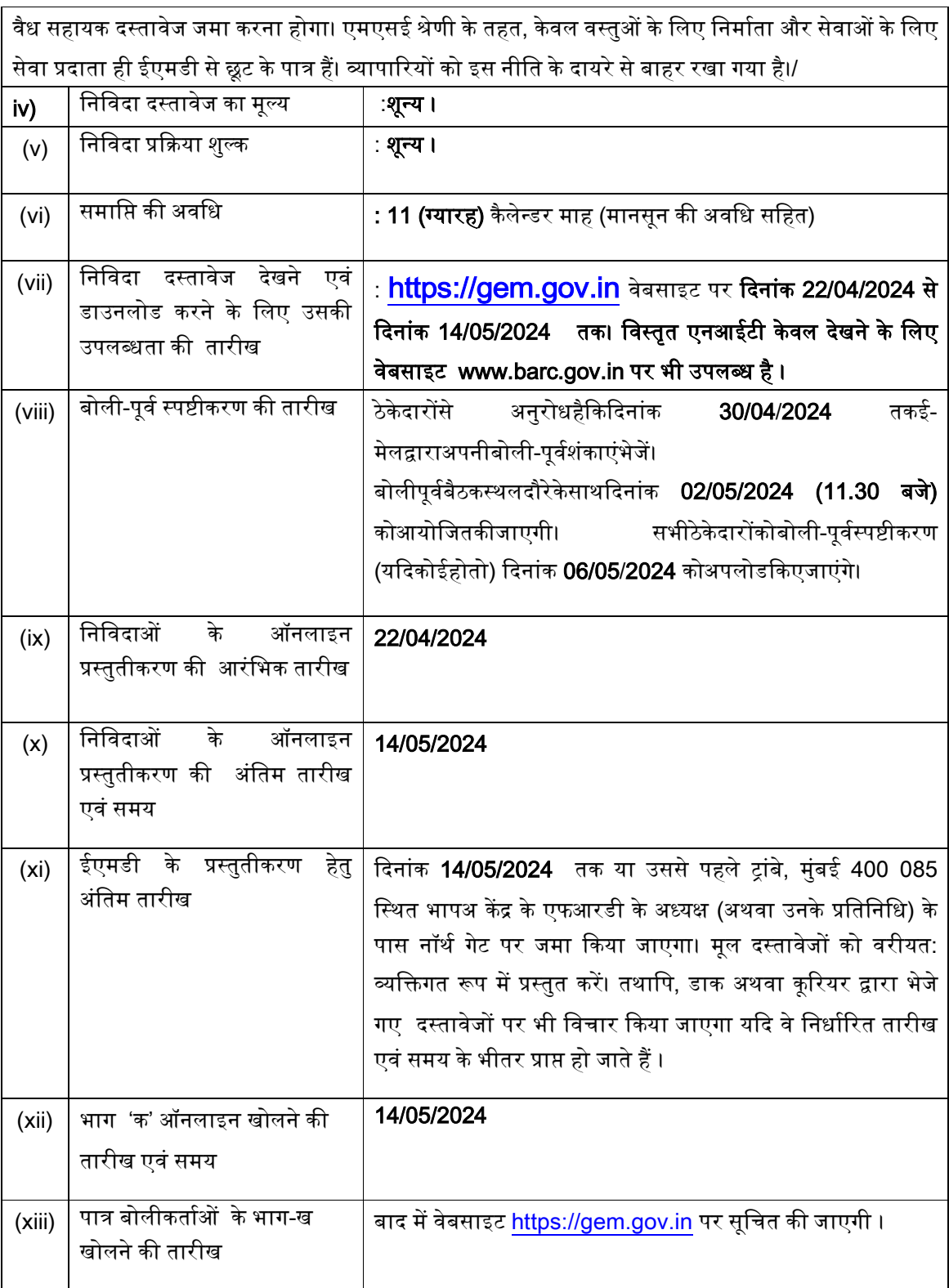

# II. प्रारंभिक पात्रता मानदंड

2.

- i. बोलीकर्ता को, वाणिज्य एवं उद्योग मंत्रालय, उद्योग एवं आंतरिक व्यापार (डीपीआईआईटी) द्वारा जारी सार्वजनिक ापण (मेक इन इंिडया को वरीयता) आदेश, 2017 (समय-समय पर यथासंशोिधत) का अनुपालन करना होगा। साथ ही, बोलीकर्ता को, बोली के साथ, विषयक निविदा द्वारा उपलब्ध करवायी जानेवाली सामग्री के ………% स्थानीय उत्पाद हेतु वचनबंध प्रस्तुत करना होगा।
- ii. सार्वजनिक प्रापण (मेक इन इंडिया को वरीयता) आदेश, 2017 में यथा परिभाषित केवल 'श्रेणी-I स्थानीय आपूर्तिकर्ता' विषयक निविदा में भाग लेने के पात्र होंगे।
- $3.$  बोलीकर्ता के पास निम्नलिखित होना चाहिए :
- $($ ए $)$  ठेकेदारों के समुचित वर्ग में पंजीयन, यदि कोई हो ।
- (बी) िनिवदा खुलने क तारीख सेपूव एक वष के भीतर जारी राीयकृ त/अनुसूिचत बक से कम से कम . 67,36,053.00 की राशी हेतु बैंक ऋण शोधन क्षमता प्रमाणपत्र ।
- (सी) दिनांक 31 मार्च, 2023 को समाप्त पिछले 3 वर्षों के दौरान औसत वार्षिक वित्तीय टर्नोवर कम से कम रु. 1**,68,40,132.00** होना चाहिए । यह पंजीकृत चार्टर्ड एकाउन्टेंट द्वारा विधिवत लेखा परिक्षित होना चाहिए।
- (डी) दिनांक **31 मार्च 2023** को समाप्त पिछले 5 वर्षों के दौरान दो वर्ष से अधिक में घाटा नहीं हुआ होना चाहिए। यह पंजीकृत चार्टर्ड एकाउन्टेंट द्वारा विधिवत लेखा परिक्षित होना चाहिए।
- (ई) पिछले 7 वर्षों में किए गए समान कार्यों की सूची ।
- (एफ) िजिन ग्राहकों के लिए कार्य किया गया है उनके द्वारा जारी कार्यनिष्पादन प्रमाणपत्र।
- (जी) समय पर कार्य पूरा करने के लिए निर्माण संयंत्र एवं मशीनरी, उपस्करों, उपसाधनों तथा अन्य अवसंरचनामक सुिवधाएं ।
- (एच) कार्य के उचित निष्पादन हेतु आवश्यक तकनीकी एवं प्रशासन स्टाफ
- (आई) स्थाई लेखा संख्या (पैन) एवं जीएसटी प्रमाणपत्र
- (जे) ईपीएफ एवं ईएसआईसी स्कीम पंजीकरण संख्या
- (के) विविध ग्राहकों के लिए निष्पादित कार्य के मूल्य के प्रमाण हेतु टीडीएस प्रमाणपत्र
- (एल) घोषणा प्रस्तुत करें कि उन्हें किसी भी सरकारी विभाग/सार्वजनिक क्षेत्र के उद्यम द्वारा निविदा से रोका नहीं गया है।
- 4. बोलीकर्ता द्वारा संतोषजनक रूप से निम्नलिखित कार्य पूर्ण किए होने चाहिए (निष्पादित किए गए कार्यों के ग्राहक द्वारा जारी निष्पादन प्रमाणपत्र के आधार पर)
	- i. कम से कम प्रत्येक रु. 6**7,36,053.00** लाख की लागत के समान 3 (तीन) कार्य या
	- ii. कम से कम प्रत्येक रु. **1,01,04,080.00** लाख की लागत के समान 2 (दो) कार्य या
	- iii. निविदा आमंत्रित किए जाने के पिछले महीने के अंतिम दिन को समाप्त हो रहे अंतिम 7 (सात) वर्षों के दौरान कम से कम रु. 1**,34,72,106.00** लाख मूल्य का 1 (एक) समान कार्य तथा निविदाओं के प्रस्तुतीकरण की अंतिम तारीख के पिछले दिन को समाप्त पूर्ण कार्यों पर भी विचार किया जाएगा। यदि पात्र समान कार्य केंद्र सरकार/राज्य सरकार/केंद्र या राज्य सरकार के सार्वजनिक क्षेत्र के उपक्रम/केंद्रीय स्वायत्त निकाय में नही किए गए हैं तो बोलीकर्ता को इसके लिए टीडीएस प्रमाणपत्र प्रस्तुत करना होगा ।
- 5. इस प्रयोजन हेतु "कार्य की लागत" का तात्पर्य है पूरे हुए कार्य की सकल लागत जिसमें सरकार/क्लायंट द्वारा आपूर्ति की गयी सामग्रियों की लागत शामिल हैं, लेकिन इसमें नि:शुल्क आपूर्ति की गयी सामग्री शामिल नहीं होगी। समान कार्य का तात्पर्य है "प्रचालन में तकनीकी सहायता एवं अनुरक्षण गतिविधियां/ औद्योगिक स्वच्छता कार्य/ किसी भी प्रकार का ओ

तथा एम, संिवरचन,/ थापन काय/ िसिवल अनुरण गितिविधयां।" . बोलीकता (Firm) के पास परमाणु संयंत्रों/सुविधाओं में रेडियोधर्मी कार्य अनुभव होना चाहिए समान कार्य भारत में निष्पादित किए गए हों ।

- 6. निष्पादित कार्य के मूल्य को 7% प्रति वर्ष की सामान्य दर पर कार्य की वास्तविक मूल्य में वृद्धि करते हुए वर्तमान लागत स्तर तक लाया जाएगा जिसका परिकलन, कार्य पूर्ण किए जाने की तारीख से निविदाओं की बिक्रि की आखिरी तारीख तक कया जाएगा।
- 7. ठेकेदार की बोली क्षमता निविदा में दिए गए कार्य की अनुमानित लागत के समतुल्य या उससे अधिक होनी चाहिए । बोली क्षमता का हल निम्नलिखित सूत्र द्वारा निकाला जाएगा

#### बोली क्षमता =  $[A \times N \times 2]$  - B

जहां

- $A =$  िपिछले पांच वर्षों के दौरान किसी भी एक वर्ष में औसत वार्षिक वित्तीय टर्नोवर अधिकतम मुल्य जिसमें पुर्ण कार्य तथा प्रगति पर कार्य दोनों को ध्यान में रखा जाएगा ।
- N = जिस कार्य के लिए बोली आमंत्रित की गई है उसकी पूर्णता के लिए निर्धारित वर्ष की संख्या ।
- B = विद्यमान प्रतिबद्धताओं एवं जिस कार्य के लिए बोली आमंत्रित की गई है उसकी पूर्णता की अवधि के दौरान पूर्ण होने वाले चालू कार्यों का मूल्य ।

## 8. बोलीकर्ता भारत में एक पंजीकृत फर्म होना चाहिए। संयुक्त उद्यम तथा /अथवा कंसोर्टियम स्वीकार्य नहीं है।

#### III. सूचना :

9. निविदा दस्तावेज दो भागों में अर्थात भाग 'क' (तकनीकी वाणिज्यिक बोली) एवं भाग 'ख' (कीमत बोली) में तैयार किया गया है। भाग 'क' में तकनीकी वाणिज्यिक बोली है यथा : खंड I-ई निविदा आमंत्रण सूचना (अंग्रेजी और हिंदी भाषा में), खंड II- करार का प्रपत्र एवं ठेकेदारों के मार्गदर्शन हेतु सामान्य नियम एवं निदेश, ज्ञापन, खंड III- ठेके की सामान्य शर्तें , अतिरिक्त शर्तें, खंड IV- निविदाकारों को विशेष अनुदेश, खंड V-तकनीकी विनिर्देश, खंड VI- टेंडर ड्राइंग्स की सूची, खंड VII- अनुसूची 'क'- (विभाग द्वारा आपूर्ति की जानेवाली सामग्रियों की अनुसूची), परिशिष्ट- 'क' बोली प्रतिभूति (बैंक गारंटी), परिशिष्ट- 'ख', निष्पादन प्रतिभूति के लिए बीजी बोंड का प्रपत्र, अनुलग्नक 'क'-कर्मचारियों एवं मशीनरी का विवरण, अनुलग्नक 'ख'- भवन निर्माण सामग्रियों के अनुमोदित विनिर्माता की सूची तथा अनुसूची 'क' से 'च' का प्रोफार्मा । भाग 'ख' (कीमत बोली) में अनुसूची 'ख'-प्रमात्राओं की अनुसूची है । सफल बोलीकर्ता को कार्य सौंपे जाने के बाद, उक्त सभी दस्तावेज करार के एक भाग के रूप में शामिल होंगे।

**मानक दस्तावेजों की प्राप्ति :** भावी बोलीकर्ता या सामान्यजन उक्त दस्तावेजों को वेबसाइट www.barc.gov.in<sup>→</sup>Tenders and NITs<sup>→</sup>Other Information से नि:शुल्क देख सकते हैं एवं इसके पीडीएफ फार्मेट को डाउनलोड कर सकते हैं ।

#### 10. पंजीकरण

- (i) बोलीकर्ताओं को GeM पोर्टल पर लिंक (URL:https://gem.gov.in ) के ई-प्रापण माड्यूल पर स्वयं को नामांकित करना होगा । यह सुविधा निशु:ल्क है ।
- (ii) नामांकन प्रकियाके एक भाग के रूप में, बोलीकर्ताओं को एक विशिष्ट यूजर नेम का चयन करना

होगा तथा अपने एकाउन्ट के लिए एक पासवर्ड निर्मित करना होगा।

- (iii) बोलीकर्ताओं को यह सलाह दी जाती है कि वे पंजीकरण प्रकिया के एक भाग के रूप में अपना वैध ई-मेल पता एवं मोबाइल नंबर पंजीकृत करें । भविष्य में GeM पोर्टल से किसी भी सूचना के लिए इसका उपयोग कया जाएगा ।
- (vi) तत्पश्चात बोलीकर्ता अपना प्रयोक्ता आईडी/ पासवर्ड टाइप करते हुए सुरक्षित लॉग-इन के माध्यम से वेबसाइट पर लॉग कर सकते ह।

## 11. निविदा दस्तावेजों की खोज

- (i) विविध मानकों के अनुसार से सक्रिय निविदाओं की खोज में बोलीकर्ताओं की सहायता के लिए GeM पोर्टल में खोज के कई विकल्प उपलब्ध करवाए गए हैं। इन मानकों में निविदा आईडी, संगठन का नाम, स्थान, तिथि, मूल्य इत्यादि शामिल हैं। निविदाओं की प्रगत खोज के लिए भी एक विकल्प है जिसमें बोलीकर्ता एक से अधिक मानकों जैसे कि संगठन का नाम, संविदा का प्रकार, स्थान, तिथि अन्य की-वर्ड इत्यादि को लेते हुए GeM पोर्टल पर प्रकाशित निविदा की खोज कर सकते हैं।
- (ii) जिस निविदा में बोलीकर्ता की रुचि है, उसके चयन के पश्चात, वे आवश्यक दस्तावेज/निविदा समय-सारणी डाउनलोड कर सकते ह।
- (iii) बोलीकर्ता, प्रत्येक निविदा को प्रदान की गई युनीक निविदा आईडी को नोट कर लें ताकि हेल्पडेस्क से स्पष्टीकरण/ सहायता, यदि आवश्यक हो, तो वह सुगमता से प्राप्त हो सके ।

## 12. बोलियों की तैयारी

- (i) बोलीकर्ता को निविदा दस्तावेज के संबंध में प्रकाशित शुद्धिपत्र में उल्लिखित बिंदुओं को ध्यान में रखते हुए निविदा दस्तावेज प्रस्तुत करने चाहिए ।
- (ii) कृपया बोली के एक भाग के रूप में प्रस्तुत किए जाने वाले दस्तावेजों को समझने के लिए निविदा विज्ञापन एवं निविदा दस्तावेज को ध्यान से पढ़ लें। कृपया बोली दस्तावेजों को प्रस्तुत करने हेतु लिफाफों की संख्या, प्रस्तुत किए जाने हेतु अपेक्षित प्रत्येक दस्तावेज का नाम एवं विषय वस्तु सहित दस्तावेजों की संख्या नोट कर लें । उक्त बिंदु से किसी भी प्रकार का विचलन होने पर बोली को अस्वीकार किया जा सकता है ।
- (iii) बोलीकर्ताओं को निविदा दस्तावेज/ समय सारणी में यथावर्णित,प्रस्तुत किए जाने वाले बोली दस्तावेज पहले से ही तैयार करके रख लेने चाहिए तथा सामान्यत: ये दस्तावेज PDF / XLS / RAR / DWF/ JPG फार्मेट में हो बोली दस्तावेज ब्लैक एंड व्हाइट विकल्प सहित 100 dpi के साथ स्कैन कर लिए जाएं ताकि स्कैन किए गए दस्तावेज का साइज कम हो सके ।

### 13. बोलियों की प्रस्तुति

- (i) बोलियां GeM वेबसाइट https://gem.gov.in पर ऑनलाइन प्रस्तुत की जाएंगी ।
- (ii) बोलीकर्ता को, पर्याप्त समय पूर्व वेबसाइट पर लॉगिन कर लेना चाहिए ताकि वे समय पर अर्थात निर्धारित तारीख को या उससे पूर्व बोली को अपलोड कर सकें। अन्य कारणों से, किसी भी प्रकार के िवलंब के िलए बोलीकता िजमेदार हगे ।
- (iii) निविदा दस्तावेज में बताए गए अनुसार बोलीकर्ता को सभी आवश्यक बोली दस्तावेजों पर एक-एक करके उन्हें अपलोड करना होगा।
- (iv) यथा लागू निविदा शुल्क/ ईएमडी का भुगतान करने के लिए बोलीकर्ता को भुगतान विकल्प में

"ऑफलाइन" का चयन करना होगा तथा भुगतान के माध्यम का विवरण भरना होगा ।

- (v) बोलीकर्ता को निविदा दस्तावेज में निर्धारित अनुदेशों के अनुसार ईएमडी तैयार करनी होगी। उसकी मूल प्रति को डाक द्वारा/कुरियर से/ व्यक्तिगत रूप से संबंधित पदाधिकारी को, बोली प्रस्तुति की अंतिम तिथि तक या उससे पूर्व या निविदा दस्तावेज में यथा निर्धारित समयानुसार अग्रेषित करनी होगी। प्रत्यक्ष रूप से भेजे गए डीडी/ भगतान के किसी अन्य स्वीकत माध्यम से किए गए <u>भुगतान का विवरण स्कैन की हुई प्रति में उपलब्ध विवरण एवं बोली प्रस्तुति के समय भरे गए डाटा</u> से मेल खाना चाहिए अन्यथा अपलोड की गई बोली को अस्वीकार कर दिया जाएगा।
- (vi) एजेंसी को, कार्य से संबंधित बोली पूर्व स्पष्टीकरण, यदि कोई हो, तो उसे डाउनलोड करना है और उसे (स्कैन की गई प्रति) मोहर सहित हस्ताक्षर के साथ अपलोड करना है । संशोधित दस्तावेज (यद कोई ह) को ई-िनिवदा पोटल पर अपलोड करना होगा ।
- (vii) बोलीकर्ता कृपया ध्यान दें कि वे अपनी वित्तीय बोलियां, उन्हें उपलब्ध करवाए गए प्रारूप में ही प्रस्तुत करें तथा अन्य कोई भी प्रारूप स्वीकार्य नहीं होगा । यदि मूल्य की बोली को निविदा दस्तावेज सहित मानक BoQ प्रारूप के रूप में उपलब्ध करवाया गया है. तो सभी बोलीकर्ताओं द्वारा उसे ही डाउनलोड किया जाना होगा और उसमें ही विवरण भरना होगा। बोलीकर्ताओं को BoQ फाइल डाउनलोड करनी होगी, उसे खोलना होगा एवं आसमानी रंग के खानों (परिवर्तनीय) में संबंधित वित्तीय कोट एवं अन्य विवरण (जैसे कि बोलीकर्ता का नाम) भरना होगा । किसी अन्य खाने में कोई परिवर्तन नहीं करना है। समस्त विवरण भरने के पश्चात, बोलीकर्ता को फाइल सेव करनी चाहिए तथा फाइल का नाम अपरिवर्तित रखते हुए उसे ऑनलाइन प्रस्तुत करना चाहिए। यह पाए जाने पर कि बोलीकर्ता द्वारा फाइल में परिवर्तन किया गया है, बोली को अस्वीकार कर दिया जाएगा ।
- (viii) निविदाकर्ताओं को यह सलाह दी जाती है कि वे पर्याप्त समय पूर्व ही अपने दस्तावेज अपलोड कर लें ताकि सर्वर पर अंतिम समय पर होने वाली व्यस्तता या अपलोड करने में किसी प्रकार की जटिलता की स्थिति से बचा जा सके। दस्तावेज अपलोड करने के दौरान किसी भी प्रकार की कठिनाइयों जिसमें सर्वर एवं तकनीकी समस्याएं भी शामिल हैं, के लिए भापअ केंद्र किसी भी हाल में जिम्मेदार नहीं होगा ।
- (ix) बोली दस्तावेजों को ब्लैक एंड व्हाइट विकल्प सहित 100 dpi के साथ स्कैन किया जाए ताकि स्कैन किए गए दस्तावेजों का साइज कम हो सके हो ।
- (x) बोलीकर्ताओं द्वारा बोलियों की प्रस्तुति के हेतु, बोलियों के खुलने आदि के लिए निर्धारित समय के संदर्भ के लिए सर्वर समय (जो बोलीकर्ता के डैशबोर्ड पर प्रदर्शित होता है।) को मानक समय माना जाएगा। बोली प्रस्तुति के दौरान बोलीकर्ता को इसी समय का पालन करना चाहिए।
- (xi) नियत तिथि एवं समय (समय-विस्तार सहित) के पश्चात निविदा दस्तावेज को प्रस्तुत करने की अनुमति नहीं है ।
- (xii) इच्छुक बोलीकर्ताओं को यह सलाह दी जाती है कि वे बोली प्रस्तुति की अंतिम तारीख तक इस वेबसाइट को नियमित रूप से देखें ताकि वे, शुद्धिपत्र/अनुशेष/संशोधन द्वारा वेबसाइट के माध्यम से निविदा में किए गए परिवर्तन/ आशोधन संबंधी जानकारी के बारे में अद्यतित रहें।

# 14. बोलीकर्ताओं की सहायता हेतु : -

- i) निविदा दस्तावेज एवं उसमें निहित निबंधन एवं शर्तों से संबंधित कोई भी पूछताछ उस निविदा के, निविदा आमंत्रण प्राधिकारी या निविदा में उल्लिखित संबंधित संपर्क व्यक्ति को संबोधित की जानी चाहिए।
- ii) बोली की ऑनलाइन प्रस्तुति की प्रक्रिया से संबंधित पूछताछ या सामान्यत: GeM पोर्टल से संबंधित पूछताछ 24x7 पोर्टल हेल्पडेस्क को प्रेषित की जा सकती है ।

15. शत:

#### 15.1 तकनीकी बोलियों की अयोग्यता।

- हालाँकि, विभाग के पास बोली लगाने वाले द्वारा प्रस्तुत विवरण को स्वतंत्र रूप से सत्यापित करने और बिना कोई कारण बताए किसी भी बोली को अस्वीकार करने और बुनियादी पूर्व-संतुष्टि को पूरा करने वाली बहुत अधिक बोलियाँ प्राप्त होने की स्थिति में उपयुक्त समझे जाने वाले पूर्व-योग्य ठेकेदारों की सूची को किसी भी संख्या तक सीमित करने का अधिकार सुरक्षित है। <del>योग्यता मानदंड. भ</del>ले ही कोई बोलीदाता उपरोक्त आवश्यकताओं को पूरा कर सकता है, यदि बोलीदाता के पास निम्नलिखित है तो उसे अयोग्य घोषित किया जा सकता है:
- (ए) भ्रामक या गलत प्रतिनिधित्व किया या जानबूझकर जानकारी को छुपाया या ई-निविदा दस्तावेज़ में आवश्यक फॉर्म, विवरण और संलग्नकों में पर्याप्त जानकारी प्रस्तुत नहीं की।
- (बी) खराब प्रदर्शन का रिकॉर्ड जैसे काम छोड़ना, अनुबंध को ठीक से पूरा न करना, या वित्तीय विफलताएं/कमजोरियां आदि।

#### 15.2 वित्तीय जानकारी

- बोलीदाता को निम्नलिखित वित्तीय जानकारी प्रस्तुत करनी चाहिए:
- ए) पिछले पांच वर्षों का वार्षिक वित्तीय विवरण (फॉर्म "ए" में)।
- बी) निर्धारित प्रपत्र "बी" में बैंकर्स से सॉल्वेंसी प्रमाणपत्र
- 15.3 समान कार्यों में अनुभव
- 15.3.1 बोलीदाता को निम्नलिखित प्रस्तुत करना चाहिए:
- (ए) पिछले सात वर्षों के दौरान सफलतापूर्वक पूर्ण किए गए समान श्रेणी के सभी कार्यों की सूची (फॉर्म "सी" में)
- (बी) निष्पादन के तहत या स्वीकृत की गई सभी परियोजनाओं की सूची (फॉर्म "डी" में)।
- 15.3.2 पूर्ण किए गए या प्रगतिरत प्रत्येक कार्य के लिए कार्यकारी अभियंता या समकक्ष स्तर के अधिकारी द्वारा विधिवत प्रमाणित/प्रमाणित पूर्ण किए गए कार्यों और बोली लगाने वाले के प्रदर्शन का विवरण अपलोड किया जाना चाहिए (फॉर्म "ई" म)

15.4. संगठन की जानकारी

बोलीदाता को अपने संगठन के संबंध में जानकारी (फॉर्म "एफ" और "जी" में) जमा करना आवश्यक है।

- क) नाम और डाक पता, जिसमें टेलीफोन, फैक्स नंबर, ई-मेल पता आदि शामिल हैं।
- बी) कानूनी स्थिति, पंजीकरण के स्थान और व्यवसाय के प्रमुख स्थानों को परिभाषित करने वाले मूल दस्तावेजों की प्रतियां।
- ग) कार्य से संबंधित निदेशकों और अधिकारियों के नाम और पते, संगठन के लिए कार्य करने के लिए अधिकृत व्यक्तियों के पदनाम केसाथ।
- घ) किसी भी मुकदमे की जानकारी जिसमें बोली लगाने वाला पिछले सात वर्षों के दौरान शामिल था, जिसमें कोई मौजूदा मुकदमा भी शािमल है।
- ई) नियोक्ता को विस्तृत संदर्भ मांगने के लिए प्राधिकरण।
- च) मूल कंपनी, सहायक कंपनी में तकनीकी और प्रशासनिक कर्मचारियों की संख्या और ये इस काम में कैसे शामिल होंगे (फॉर्म "जी" म)

15.5 निर्माण संयंत्र एवं उपकरण

बोलीदाता को कार्य को पूरा करने में उपयोग किए जाने वाले संभावित स्टील शटरिंग, सेंटरिंग और मचान सहित निर्माण संयंत्र और उपकरणों की सूची प्रस्तुत करनी चाहिए (फॉर्म "एच" में)। कार्य के लिए आवश्यक किसी अन्य संयंत्र और उपकरण का विवरण (फॉर्म एच में शामिल नहीं और बोली लगाने वाले के पास उपलब्ध) भी दर्शाया जा सकता है।

15.6 बोली-पूवबैठक केबाद साइट का दौरा:

- I. बोली-पूर्व सम्मेलन प्रकाशित तिथि, समय और स्थान पर आयोजित किया जाएगा। सभी बोलीदाताओं, जिन्होंने बोली दस्तावेज़ डाउनलोड कर लिया है, से अनुरोध है कि वे निविदा विनिर्देशों सहित संपूर्ण निविदा दस्तावेज़ को पढ़ें और अपने विचलन, बोधगम्य अस्पष्टताओं, अतिरिक्त स्पष्टीकरण की आवश्यकता आदि को सूचीबद्ध करें और उन्हें ई-मेल द्वारा भेजें (ई-मेल के लिए नोट 5 देखें) मेल पता) निविदा सूचना में दर्शाई गई "पूर्व-बोली प्रश्नों की प्राप्ति की अंतिम तिथि" से पहले। निविदा चित्र प्री-बिड कॉन्फ्रेंस के दौरान देखने के लिए रखे जाएंगे। बोलीदाताओं से अनुरोध है कि वे अपने प्रतिनिधि को बोली-पूर्व सम्मेलन के लिए अवश्य भेजें (हालाँकि यह अनिवार्य नहीं है)। इस प्री-बिड कॉन्फ्रेंस के बैठक के कार्यवृत्त को सभी बोलीदाताओं को डाउनलोड करने के लिए उपरोक्त वेबसाइट पर पोस्ट किया जाएगा, जो निविदा दस्तावेज़ का एक हिस्सा होगा। यह माना जाएगा कि अपनी बोली जमा करने वाले सभी बोलीदाताओं (चाहे उन्होंने पूर्व बोली सम्मेलन में भाग लिया हो या नहीं) ने बिना किसी विचलन के पूर्व-बोली सम्मेलन बैठक के कार्यवृत्त स्वीकार कर लिया है।
- II. इच्छुक बोलीदाताओं को सलाह दी जाती है कि वे साइट और उसके आस-पास का निरीक्षण और जांच करें और अपनी बोली जमा करने से पहले जमीन और उप-मिट्टी की प्रकृति (जहां तक व्यावहारिक हो), साइट का रूप और प्रकृति, साधन के बारे में खुद को संतुष्ट कर लें। साइट तक पहुंच, आवास की उन्हें आवश्यकता हो सकती है और सामान्य तौर पर उन्हें जोखिमों, आकस्मिकताओं और अन्य परिस्थितियों के बारे में सभी आवश्यक जानकारी प्राप्त करनी होगी जो उनकी बोली को प्रभावित या प्रभावित कर सकती हैं। इच्छुक बोलीदाता एनआईटी में दिए गए टेलीफोन नंबर पर निविदा आमंत्रित प्राधिकारी से संपर्क कर सकते हैं। यह माना जाएगा कि बोली लगाने वाले को साइट की पूरी जानकारी है, चाहे वह इसका निरीक्षण करे या नहीं और किसी भी गलतफहमी या अन्यथा के परिणामस्वरूप कोई अतिरिक्त शुल्क नहीं लिया जाएगा। बोली लगाने वाला अपनी लागत पर सभी सामग्रियों, उपकरणों और संयंत्रों, श्रमिकों के लिए सुविधाओं और कार्य को निष्पादित करने के लिए आवश्यक अन्य सभी सेवाओं की व्यवस्था और रखरखाव के लिए जिम्मेदार होगा जब तक कि अन्यथा अनुबंध दस्तावेजों में विशेष रूप से प्रदान न किया गया हो। बोली लगाने वाले द्वारा बोली जमा करने का तात्पर्य यह है कि उसने इस नोटिस और अन्य सभी अनुबंध दस्तावेजों को पढ़ लिया है और किए जाने वाले काम के दायरे और विशिष्टताओं और स्टोर, उपकरण और संयंत्र आदि की शर्तों और दरों से खुद को अवगत करा लिया है।
- III. यदि आवश्यक हो तो भाग 'ए' खोलने से पहले कई प्री-बिड कॉन्फ्रेंस आयोजित की जा सकती हैं। बोली सम्मेलन की तारीख और समय बोलीदाताओं को सूचित किया जाएगा। यदि BARC का सक्षम प्राधिकारी तकनीकी विनिर्देश और बोलियों को संशोधित करने का निर्णय लेता है. तो संशोधित वित्तीय बोली आमंत्रित करने के लिए BARC द्वारा संशोधित दस्तावेज़ अपलोड किया जाएगा, और बोली लगाने वाले को अधिसूचित तिथि और समय के भीतर संशोधित वित्तीय बोली अपलोड करनी होगी। यदि सक्षम प्राधिकारी द्वारा बोलियों में कोई संशोधन वांछित नहीं है, तो केवल पूर्व-बोली सम्मेलन की बैठक के कार्यवृत्त अपलोड किए जाएंगे। बैठक के ये कार्यवृत्त भी टेंडर का हिस्सा

होंगे। मूल/संशोधित भाग-बी (वित्तीय) को खोलने की तिथि, जैसा लागू हो, भाग-ए योग्य बोलीदाताओं को सूचित कया जाएगा।

- 16. निविदा के भाग-ए (तकनीकी वाणिज्यिक बोली) खोलने के बाद, मुख्य अभियंता, एनआरजी एक तकनीकी मूल्यांकन समिति का गठन करेंगे जो पहले काम के लिए उनकी पात्रता के संबंध में बोली लगाने वाले द्वारा प्रस्तुत ऑनलाइन क्रेडेंशियल्स को सत्यापित करेगी और यदि आवश्यक हो, तो करेगी। निम्नलिखित के आधार पर निविदाकारों की क्षमता का मूल्यांकन करने के लिए निविदाकारों के चालू/पूर्ण कार्यों के चयनित कार्यस्थलों का दौरा करें।
	- क) पिछले 5 वर्षों के दौरान वित्तीय क्षमता और उनका कारोबार।
	- ख) विषय कार्य के आलोक में कंपनी की तकनीकी क्षमताएं ।
		- ग ) पिछले 7 वर्षों के दौरान निविदाकर्ता द्वारा निष्पादित कार्यों की प्रकृति।
	- घ) कंपनी की संगठनात्मक संरचना।
	- च) विषय कार्य को पूरा करने के लिए कंपनी द्वारा आवश्यक आवश्यक संसाधन।
	- छ) समय और गुणवत्ता चेतना।
	- ज) अनावश्यक दावे और विवाद करने के संबंध में कंपनी की प्रवृत्ति।
	- झ) साइट नियोजन क्षमता।
	- ञ) कंपनी की काम को बैक-टू-बैक/सबलेटिंग पर देने की प्रवृत्ति।

#### 16.1 िवीय बोली खोलना (भाग बी)

योग्य बोलीदाताओं की वित्तीय बोली (भाग 'बी') केवल निर्धारित तिथि और समय पर ऑनलाइन खोली जाएगी और योय बोलीदाता को ऑनलाइन सूिचत कया जाएगा।

#### 16.2 कार्य आदेश की नियुक्ति

सफल बोलीदाता को कार्य आदेश देने से पहले सक्षम प्राधिकारी द्वारा वित्तीय बोली का मूल्यांकन और अनुमोदन कया जाएगा

#### 16.3 सक्षम प्राधिकारी द्वारा निविदा रद्द करना

सक्षम प्राधिकारी के पास विभाग के प्रति कोई दायित्व उत्पन्न किए बिना और कोई कारण बताए बिना किसी या सभी निविदाओं को रद्द करने या विभिन्न एजेंसियों को कार्यों का हिस्सा आवंटित करने का अधिकार सुरित है।

#### 16.4 सामाय :-

क) संलग्न प्रपत्रों में मांगी गई सभी जानकारी प्रपत्रों में संबंधित कॉलमों के समक्ष प्रस्तुत की जानी चाहिए। भले ही किसी कॉलम में कोई जानकारी नहीं दी जानी हो, उस कॉलम में "शुन्य" या "ऐसा कोई मामला नहीं" प्रविष्टि की जानी चाहिए। यदि कोई विवरण/प्रश्न बोलीदाता के मामले में लाग नहीं है. तो इसे "लागू नहीं" कहा जाना चाहिए। बोलीदाता कृपया ध्यान दें कि निविदा प्रपत्रों में मांगी गई अधूरी/अस्पष्ट जानकारी देने, या निर्धारित प्रपत्रों में कोई बदलाव करने, या जानबूझकर किसी भी जानकारी को छिपाने पर, बोली लगाने वाले को अयोग्य ठहराया जा सकता है।

ख) बोली लगाने वाले की उपयुक्तता, तकनीकी जानकारी या क्षमता को प्रमाणित करने वाले संबंधित ग्राहकों के संदर्भ, सूचना और प्रमाणपत्रों पर कार्यकारी अभियंता या समकक्ष स्तर के अधिकारी द्वारा हस्ताक्षर किए जाने चाहिए।

ग ) बोलीदाता कोई भी अतिरिक्त जानकारी प्रस्तुत कर सकता है, जिसे वह परिकल्पित कार्य को सफलतापूर्वक पूरा करने के लिए अपनी क्षमताओं को स्थापित करने के लिए आवश्यक समझता है। हालाँकि, उन्हें सलाह दी जाती है कि वे अनावश्यक जानकारी न दें। पूर्व-योग्यता दस्तावेज़ जमा करने के बाद किसी भी जानकारी पर तब तक विचार नहीं किया जाएगा जब तक कि नियोक्ता द्वारा इसकी मांग न की जाए।

घ) यदि बोली लगाने वाला एक सीमित कंपनी या निगम है, तो आवेदन पर हस्ताक्षर करने के लिए पावर ऑफ अटॉर्नी रखने वाले विधिवत अधिकृत व्यक्ति द्वारा हस्ताक्षर किया जाना चाहिए, जिसके साथ पावर ऑफ अटॉर्नी की एक प्रति भी होनी चाहिए। बोली लगाने वाले को सार्वजनिक नोटरी द्वारा विधिवत प्रमाणित मेमोरेंडम ऑफ आर्टिकल्स ऑफ एसोसिएशन की एक प्रति भी प्रस्तुत करनी होगी।

#### 16.5 अंतिम निर्णय लेने वाला प्राधिकरण।

सक्षम प्राधिकारी के पास किसी भी बोली को स्वीकार करने या अस्वीकार करने और पूर्व-योग्यता प्रक्रिया को रद्द करने और किसी भी समय, बिना कोई कारण बताए या बोलीदाताओं पर कोई दायित्व डाले बिना सभी बोलियों को अस्वीकार करने का अधिकार सुरक्षित है।

#### 16.6 कार्य का विवरण अनंतिम है

दिए गए कार्य का विवरण अनंतिम है। इनमें परिवर्तन संभव है और इन्हें केवल अग्रिम सूचना माना जाएगा।

- 17. निविदा को खोलने के पश्चात किसी प्रकार के संशोधन करने की अनुमति नहीं होगी ।
- 18. किसी शर्त या सशर्त छूट वाली निविदाओं को अस्वीकृत कर दिया जाएगा। फिर भी, जिन निविदाओं में बिना किसी शर्त के छूट दी गई हो उन्हें स्वीकार किया जाएगा ।
- 19. यदि आवेदक द्वारा दी गई कोई भी सूचना बाद में गलत पाई जाती है तो उन्हें भापअ केंद्र में भविष्य में हमेशा के लिए निविदाकरण/कोई भी कार्य करने से रोक दिया जाएगा । यदि कार्य शुरू करने से पहले भी किसी भी उल्लंघन की सूचना, विभाग को प्राप्त होती है तो प्रभारी अभियंता निष्पादन गारंटी को पूर्ण रूप से जब्त करने के लिए स्वतंत्र होंगे।
- 20. कार्य को पूरा करने की अवधि की गणना कार्य शुरू करने के लिए लिखित आदेश मिलने के 15वें या कार्य स्थल की सुपुर्दगी के पहले दिन, जो भी बाद में हो, से निविदा दस्तावेजों में यथा उल्लिखित, यदि कोई हो, चरणबद्ध तरीके के अनुसार होगी ।
- 21. निविदा को निविदा खुलने की तारीख से **180 (एक सौ अस्सी)** दिनों तक वैध रखा जाएगा ।
- 22. यदि बोली प्रतिभूति घोषणा प्रपत्र हेतु मूल दस्तावेज प्राप्त करने की तथा निविदा खुलने की अंतिम तारीख को छुट्टी घोषित की जाती है तो उक्त तारीख को तदनुसार आगे के कार्य दिवस तक स्थगित माना जाएगा ।
- 23. मूल सांवधि जमा रसीद/ डिमांड ड्राफ्ट/ बैंकर्स चेक/ पे ऑर्डर तथा बैंक गारंटी जो भी लागू हो, को उपरोल्लिखित स्थान, तारीख एवं समय पर जमा किए जाने होंगे अन्यथा निविदाओं को अस्वीकार किया जा सकता है और उन पर आगे कोई कार्रवाई नहीं की जाएगी ।

### 24. बयाना राशि जमा के लिए चेक स्वीकार नहीं किए जाएंगे ।

- 25. जिस ठेकेदार की निविदा स्वीकृत की गयी है, उसे अपने ठेके की विधिवत पूर्ति हेतु प्रतिभूति जमा के रूप में कार्य के निविदा मूल्य के 2.5% की राशि प्रस्तुत करनी होगी । इसके अतिरिक्त ठेकेदार द्वारा कार्य प्रारंभ करने से पहले ठेके के निविदित मूल्य के 3% की समतुल्य राशि को निष्पादन प्रतिभूति के रूप में जमा करना होगा जो निविदा की अनुसूची 'एफ' में यथा उल्लिखित कार्य के प्रारंभ करने की निर्धारित तारीख के बाद नहीं किया जा सकता है । **यह समयसीमा** ठेकेदार के लिखित अनुरोध पर प्रभारी इंजीनियर द्वारा कार्यनिष्पादन गारंटी राशि के ऊपर प्रतिदिन @0.1% की दर पर विलंब शुल्क सहित अधिकतम 1 से 15 दिवस तक बढ़ाई जा सकती है । 3% की निष्पादन प्रतिभूति को बैंक गारंटी (यदि निष्पादन प्रतिभूति रु. 1.00 लाख से अधिक हो तो), अनुसूचित बैंक की आवधिक जमा पावती या सरकारी प्रतिभूतियों के रूप में भी स्वीकार की जाएगी।
- 26.प्रतिभूति जमा, ठेकेदारों के चालू बिल की सकल राशि से 2.5% की दर से कटौती द्वारा तब तक वसूली जाएगी जब तक यह राशि कार्य के निविदित मूल्य का 2.5% न हो जाए । प्रतिभूति जमा, सरकारी प्रतिभूतियां, अनुसूचित बैंक तथा राष्ट्रीयकृत बैंक की आवधिक जमा पावतियों के रूप में भी स्वीकार की जाएगी । इन्हें लेखा अधिकारी, भापअ केंद्र, मुंबई के नाम पृष्ठांकित किया जाना होगा । निष्पादन प्रतिभूति जमा की प्राप्ति पर सफल बोलीकर्ता की बयाना राशि जमा को लौटा दिया जाएगा, तथापि यदि निष्पादन प्रतिभूति जमा बैंक गारंटी के रूप में है, तो जारीकर्ता बैंक से बैंक गारंटी के सत्यापन की पुष्टि होने के उपरांत बयाना राशि जमा जारी की जाएगी।
- 27. यदि सफल निविदाकार कार्य प्रारंभ करने की निर्धारित तारीख को या उससे पहले अनुसूची एफ में निर्दिष्टानुसार निर्धारित निष्पादन गारंटी प्रस्तुत करने में विफल रहता है तो विभाग (भापअ केंद्र) किसी अन्य अधिकार या उपाय पर <u>बिना किसी प्रतिकूल प्रभाव के, निलंबन आदेश के तारीख से एक वर्ष की अवधि हेतु बोलीकर्ता को निलंबित करने के लिए</u> स्वतंत्र होगा ।
- 28. निविदा की स्वीकृति विभाग के पास सुरक्षित है जो सबसे कम मूल्य की निविदा को स्वीकृत करने के लिए बाध्य नहीं है एवं इसके पास किसी भी निविदा अथवा सभी प्राप्त निविदाओं को बिना कोई कारण बताये अस्वीकृत करने का अधिकार है। वे सभी निविदाएं, जिनमें निर्धारित शर्तें पूरी न की गयी हों अथवा जो किसी भी दृष्टि से अपूर्ण होंगी उन्हें अस्वीकृत कर दया जाएगा ।
- 29. निविदा के संबंध में किसी भी प्रकार के पक्ष प्रचार पर मनाही है। पक्ष प्रचार करने वाले निविदाकर्ता द्वारा प्रस्तुत निविदा को अवीकार कर दया जाएगा ।
- 30. निविदा स्वीकृत होने पर ठेकेदार द्वारा उन प्राधिकृत प्रतिनिधियों के नामों की सूचना प्रभारी अभियंता को दी जाए, जो प्रभारी अभियंता से निर्देश लेने के लिये जिम्मेदार होंगे ।
- 31. विभाग समस्त निविदा अथवा निविदा के किसी भाग को स्वीकार करने का अधिकार सुरक्षित रखता है एवं निविदाकार उद्रत दर पर कार्य करने के लिए बाध्य हैं ।

# 32. ठेके दार ारा देय उगाही /कर

i) इस ठेके के संबंध ठेकेदार द्वारा प्रापण की गई वस्तु ओं के संबंध में लागू वस्तु एवं सेवा कर (जीएसटी) अथवा अन्य करों का भुगतान ठेकेदार द्वारा किया जाएगा और इस संबंध में किए गए किसी भी दावे पर सरकार विचार नहीं करेगी । तथापि, निविदा प्राप्ति की अंतिम तारीख, जिसमें बढ़ी हुई तारीख भी शामिल है, यदि कोई हो, को लागू जीएसटी घटक और ठेकेदार द्वारा

सेवा आपूर्ति के समय प्रदान किए गए जीएसटी घटक (सीजीएसटी अधिनियम, 2017 में प्रावधान अनुसार) में कोई अंतर पाया जाता है तो इसका सत्यापन किया जाएगा।

- ii) ठेकेदार को भुगतान किए जाने वाले प्रत्येक बिल से किए गए कार्य के सकल मृल्य के 1**%** की दर पर श्रम कल्याण उपकर काटा जाएगा ।
- iii) ठेकेदार को भुगतान किए जाने वाले प्रत्येक बिल में से यथा लागू आय कर एवं उप कर काटे जाएंगे ।
- iv) ठेकेदार को ईपीएफ और ईएसआईसी के अंतर्गत पंजीकृत होना चाहिए तथा ठेकेदार ठेके के कामगारों के ईपीएफ एवं ईपीआईसी भुगतान संबंधित विभाग को करेगा और जब विभाग इस बात से संतुष्ट हो जाए कि इसका भुगतान वास्तव में और सही रूप से कर दिया गया है तो विभाग ठेकेदार को इसकी प्रतिपूर्ति कर देगा । बोलीकर्ता अपनी दरों में ईपीएफ और ईएसआईएसी पर विचार नहीं करेगा । ठेकेदार सभी पात्र कर्मचारियों/श्रमिकों/ कामगारों के संबंध में इपीएफ अधिनियम, 1952 के सभी प्रावधानों का पालन करेगा तथा प्रत्येक आरए बिल के साथ इसका दस्तावेजी प्रमाण नियमित रूप से जमा कराएगा।
- v) सरकारी निदेशों के अनुसार कोई अन्य कर/उपकर की कटौती, ठेकेदार को समय-समय पर भगतान किए जाने वाले प्रत्येक बिल में से की जाएगी ।
- 33. यदि कोई निविदाकार वैधता की अवधि से पहले निविदा वापस लेता है अथवा निविदा की निबंधनों और शर्तों में ऐसे संशोधन करता है जो कि विभाग को मान्य न हो तो सरकार अन्य किसी अधिकार या कार्रवाई पर प्रतिकृल प्रभाव डाले बिना बयाना राशि का 50% (पचास प्रतिशत) जब्त करने के लिए पूर्णत: स्वतंत्र हैं।

इसके अतिरिक्त, निविदाकार को कार्य की पुन: निविदाकरण प्रक्रिया में भाग लेने की अनुमति नहीं दी जाएगी ।

- 34.यह ई-निविदा आमंत्रण सुचना, निविदा दस्तावेज, निर्माण संरक्षा नियमावली, तकनीकी विनिर्देश तथा वेबसाइट पर उपलब्ध निविदाकरण के लिए दी गई सूचना एवं अनुदेश, ठेका दस्तावेज का एक भाग होगा।
- 35. सफल बोलीकर्ता को कार्य सौंपने के पश्चात, ठेकेदार सक्षम प्राधिकारी के अनुमोदन हेतु समय सारणी एवं नकदी प्रवाह विवरण प्रस्तुत करेगा जो करार का एक भाग होगा ।

36. जिस सफल बोलीकर्ता की निविदा स्वीकार की जाती है उसे बीएआरसी के अंदर काम करने वाले अपने सभी कार्मिकों यथा: इंजीनियरों, पर्यवेक्षकों एवं मजदूरों का अपने खर्चे पर पुलिस की विशिष्ट शाखा द्वारा जारी पुलिस सत्यापन प्रमाणपत्र (पीवीसी) प्राप्त करना आवश्यक होगा और जिसे तदनुसार ही कोट किया जाए । पीवीसी तीन वर्षों के लिए वैध होगा।

# बोलीकर्ता कृपया नोट करें कि केवल पुलिस सत्यापन प्रमाणपत्र (पीवीसी) धारक कर्मचारियों को ही भापअ केंद्र परिसर के अंदर आने की अनुमति होगी और वे तदनुसार ही कोट करें ।

यदि सरक्षा जांच के परिणामस्वरूप ठेकेदार/कंपनी/फर्म/मालिक और/अथवा उनके ठेके के कार्मिक के विरुद्ध कोई प्रतिकल चरित्र एवं पूर्ववृत्त संबंधी अभ्युक्तियां/ अधिसूचना प्राप्त होती है तो कोई कारण बताए बिना/कारण बताओ नोटिस दिए बिना संविदा समाप्त करने का अधिकार भाभा परमाण अनुसंधान केंद्र के पास सुरक्षित हैं । भाभा परमाण अनुसंधान केंद्र द्वारा उक्त कार्रवाई के फलस्वरूप परिस्थितियों के तहत किसी नुकसान/दायित्व हेतु दावे का अधिकार ठेकेदार के पास नहीं होगा । समय-समय पर पऊवि/भापअ केंद्र द्वारा जारी सुरक्षा अनुदेशों के पालन/अनुसरण में ठेकेदार की ओर से होनेवाली असफलता हेतु सरकार के अधिकार में मौजूद कार्यनिष्पादन प्रतिभूति और/अथवा प्रतिभूति जमा का कछ भाग/पूर्ण रूप से जब्त करने का अधिकार भी भापअ केंद्र के पास सुरक्षित है ।

### अनुदेश :

- 37. ठेकेदार https://gem.gov.in के साथ पंजीकृत होना चाहिए। जो ठेकेदार ऊपर उल्लेखित वेबसाइट पर पंजीकृत नहीं हैं, उन्हें पंजीकृत होने की आवश्यकता है ।
- 38. इच्छुक बोलीकर्ता के पास निविदा दस्तावेज (एक्सेल/वर्ड फार्मेट) को खरीदने/डाउनलोड करने हेतु अनुरोध करने के लिए वैध क्लास-III डिजिटल हस्ताक्षर होने चाहिए । बयाना जमा राशि के लिए किसी अनुसूचित बैंके की सावधि जमा रसीद और या बैंक गारंटी के विवरण तथा अन्य निर्धारित कागज़ातों को उपलब्ध कराने के पश्चात ही बोली प्रस्तुत/अपलोड की जा सकती है।
- 39. निविदाएं उक्त एनआईटी विवरण में यथोल्लिखित समय एवं तारीख तक ऑनलाइन माध्यम से सुवीकार किए जाएंगे। सर्वप्रथम ईएमडी प्राप्ति की जांच की जाएगी। यदि वह सही पाया जाता हैं, तो भाग-क खोला जाएगा। भाग क के खुलने के पश्चात, मूल्यांकन हेतु, ठेकेदार के जारी/पूर्ण किए गए समरूप कार्य एवं कार्यालयों का दौरा किया जाएगा तथा उनके तकनीकी-वाणिज्यिक बोली संबंधी दस्तावेजों का मूल्यांकन किया जाएगा और तदनुसार सक्षम प्राधिकारी द्वारा निविदाकर्ताओं को योग्य/अयोग्य निविदाकर्ताओं को योग्य/अयोग्य घोषित किया जाएगा। योग्य बोलीकर्ताओं की निविदा का भाग ख (वित्तीय बोली) सूचित की गई तारीख एवं समय पर खोला जाएगा। भाग 'ख' के खुलने की तारीख की सूचना सभी बोलीकर्ताओं को सीपीपीपी पोर्टल वेबसाइट के माध्यम से दी जाएगी।
- 40. वित्तीय प्रस्ताव/वाणिज्यिक बोली/BoQ प्रारूप इस निविदा दस्तावेज सहित BoQ\_XXXX.xls के रूप में लिंक https://gem.gov.in. पर उपलब्ध है। बोलीकर्ताओं को यह सलाह दी जाती है कि वे इस BoQ\_XXXX.xls को यथावत डाउनलोड करें एवं निर्धारित कॉलम में अपने प्रस्ताव/दर उद्धृत करें तथा उसे वाणिज्यिक बोली में अपलोड करें। बोलीकर्ता डाउनलोड की गई मूल्य बोली टेम्प्लेट के साथ किसी भी प्रकार की छेड़छाड़/संशोधन नहीं करेंगे। यदि यह पाया जाता है कि उक्त टेम्प्लेट के साथ छेड़छाड़ की गई है या किसी प्रकार का परिवर्तन किया गया है, तो निविदा को पूर्णत: अस्वीकार कर दिया जाएगा तथा विभाग द्वारा उचित कार्रवाई की जाएगी।
- $41.$  िनिविदा खुलने की तारीख के दिन, ठेकेदार लॉग इन करके बोली खुलने के बाद उसकी स्थिति देख सकते हैं ।
- 42. ठेकेदार प्रत्येक मद की दर कोट करना सुनिश्चित करें । अंकों में दर कोट करने वाला कॉलम आसमानी रंग का है। कोई भी सेल चुनते (सिलेक्ट) समय एक चेतावनी दिखाई देगी कि प्रत्येक सेल में **मूल्य की प्रविष्टि अनिवार्य रूप से की जाए** की जाए भले ही यह "0" (शून्य) क्यों न हो।

नोट: संभावित बोलीकर्ता, बोली प्रस्तुत करने से पूर्व यह सुनिश्चित करेंगे कि उन्होंने एनआईटी के समस्त मानदंडों को पूरा किया है। विभाग के पास, निर्धारित मानदंडों को पूरा न कर पाने वाली एजेंसियों की निविदाओं पर विचार न करने का अिधकार सुरित है ।

- 43. मूल प्रति से स्कैन किए जाने वाले दस्तावेजों की सूची जिन्हें बोलीकर्ता द्वारा बोली प्रस्तुतीकरण की अवधि के भीतर अपलोड करना है :-
	- <mark>। चा</mark>र्टर्ड अकाउन्टेन्ट द्वारा प्रमाणित वित्तीय टर्नओवर
	- <sub>ii</sub> चार्टर्ड अकाउन्टेन्ट द्वारा प्रमाणित लाभ एवं हानि विवरण
	- iii नवीनतम बैंक ऋणशोधन क्षमता प्रमाणपत्र
	- iv पिछले सात वर्षों में पूर्ण किए गए समरूप कार्यों की सूची जिसमें निम्नलिखित सूचना दर्शाई जाए: i) किस एजेंसी के लिए कार्य निष्पादित किया गया है, ii) कार्य का मूल्य, iii) कार्य समापन की निर्धारित एवं वास्तविक अवधि, iv) अर्हक समरूप कार्यों के लिए ग्राहकों द्वारा जारी कार्य निष्पादन प्रमाणपत्र ।
	- $v$  ि निम्नलिखित जानकारी सहित वर्तमान में चल रहे कार्यों की सूची: i) एजेंसी ii) कार्य का मूल्य, iii) कार्य समापन का निर्धारित समय/ वर्तमान स्थिति।
	- vi निर्माण संयंत्र एवं मशीनरी की सूची ।
	- <sub>Vii</sub> तकनीकी कर्मचारियों की सूची ।
	- viii प्रमाणपत्र :

ए. पंजीयन प्रमाणपत्र, यदि कोई हो तो ।

बी. जीएसटी के लिए पंजीयन प्रमाणपत्र ।

- सी. पैन (थायी खाता संया) पंजीयन
- डीईपीएफ. एवं ईएसआईसी के लिए पंजीयन प्रमाणपत्र ।
- ix ईएमडी हेतु किसी भी अनुसूचित बैंक द्वारा जारी एफडीआर/ डिमांड डाफ्ट/ पे ऑर्डर/ बैंकर्स चेक
- $\mathsf{x} = \mathsf{s}$ एमडी के एक भाग, **यदि कोई हो,** तो उसके लिए किसी अनुसूचित बैंक द्वारा जारी बैंक गारंटी
- xi बोलीकर्ता के पत्र शीर्ष पर यह वचन बंध कि पात्र समरूप कार्य 'एक के बाद एक' के आधार पर किसी अन्य ठेकेदार के माध्यम से निष्पादित नहीं किए गए ।
- xii. बोलीकर्ता के पत्रशीर्ष पर वचनबंध निम्नवत होगा:

"मैं/हम, एतद् द्वारा भारत के राष्ट्रपति के लिए अनुसूची "एफ" में निर्धारित समय के भीतर विनिर्दिष्ट कार्य के निष्पादन के लिए अर्थात मात्राओं की सूची एवं सभी प्रकार के विनिर्देशों, अभिकल्पों, आरेखों ओर भाग-क की धारा-II में लिखित रूप से संदर्भित अनुदेशों एवं अनुबंध के सामान्य खंडों के खंड-11 और ऐसी सामग्री जो यथा लागू ऐसी शर्तों के अनुरूप उनकी पूर्ति हेतु उपलब्ध कराई जाती है, के साथ निविदा प्रस्तुत करता हूं/ करते हैं। "

xiii अनुलग्नक 1 में दर्शाए गए अनुसार बोलीकर्ता के पत्र शीर्ष पर निविदा स्वीकृति पत्र । बोलीकर्ता के पत्र शीर्ष पर निम्नानुसार वचनबंध "हम \_\_\_\_\_\_\_\_\_\_\_\_\_ (बोलीकर्ता का नाम) यह वचनबंध देते हैं कि हम निविदा संख्या के संबंध में पीपी एलसी नीति के अनुसार-'श्रेणी । स्थानीय आपूर्तिकर्ता' हेतु योग्यता के लिए अनिवार्य स्थानीय सामग्री नीय सामग्री का प्रतिशतकता को पुरा करते है। बोली में स्थाआवश्य (एलसी) \_\_\_\_\_% है।"

टिप्पणी : तकनीकी मूल्यांकन के दौरान यदि कोई दस्तावेज नहीं पाया जाता है तो निरीक्षण समिति उसे प्रस्तुत करने के लिए कह सकती है ।

## 44. बोलीकता को िन निलिखत भरना है:

- ए) भाग-क (तकनीकी वाणिज्यिक बोली)
- बी) अनुसूची 'ख'(वित्तीय बोली- मात्रा की अनुसूची)

### 45. पात्र स्रोत देश :

भारत के साथ भूमि सीमा साझा करने वाले देश के बोलीकर्ता को सार्वजनिक प्रापण प्रभाग, व्यय विभाग, वित्त मंत्रालय, भारत सरकार द्वारा एफ सं. 6/18/2019-PPD दिनांकित 23.07.2020 के माध्यम से जारी आदेश (सार्वजनिक प्रापण संख्या 1) तथा (सार्वजनिक प्रापण संख्या 2) तथा उसके समय-समय पर जारी अनुशेष का अनुपालन करना होगा। साथ ही, बोलीकर्ता को परिशिष्ट-'एफ' में दिये प्रोफार्मा के अनुसार प्रमाणपत्र प्रस्तुत करना होगा। यदि बोली प्रस्तुत करने के दौरान किसी भी समय या ठेका प्रदान किये जाने के बाद यह पाया जाता है कि उक्त घोषणा या प्रमाणपत्र गलत है या त्रुटिपूर्ण है, तो भारत में संबंधित कानून के तहत अनुमेय अन्य कार्रवाइयों सहित उक्त ठेके को समाप्त कर दिया जाएगा।

### परिशिष्ट – एफ

## पात्र स्रोत देशों हेतु प्रमाणपत्र का फार्म

(बोलीकर्ता के पत्रशीर्ष पर प्रस्तुत किया जाना है।)

मैने/हमने, ………. (बोलीकर्ता का नाम) …………., भारत के साथ भूमि सीमा साझा करनेवाले देश के बोलीकर्ता से प्रापण पर प्रतिबंध संबंधी एनआईटी खंडों को पढ़ लिया है तथा मैं/हम ऐसे देश से नहीं हूं/हैं अथवा ऐसे देश से हूं/हैं (देश का नाम लिखें ....….), सक्षम प्राधिकारी द्वारा पंजीकृत है तथा सक्षम प्राधिकारी द्वारा वैध रूप से पंजीकृत किए जाने के प्रमाण स्वरूप इसके साथ प्रमाणपत्र प्रस्तुत करते हैं।".

मैं/हम एतदद्वारा प्रमाणित करते हैं कि मैं/हम इस संबंध में समस्त अपेक्षाओं को पूर्ण कर रहा हूं/रहे हैं तथा एनआईटी खंडों के अनुसरण में, विचारार्थ पात्र है।

मैं/हम नियोक्ता के इस अधिकार को स्वीकार करते हैं कि बोली में इस प्रकार का प्रमाणपत्र न होने की स्थिति में, यदि बोलीकर्ता उक्त ऊपर उल्लेख किए गए देश से है, तो नियोक्ता बोलीकर्ता को अयोग्य मानेंगे।

मैं/हम नियोक्ता के इस अधिकारी को स्वीकार करते हैं कि बोलीकर्ता की गलत घोषणा या गलत प्रमाणपत्र प्रस्तुत करने पर उसकी प्रतिभागिता समाप्त कर सकते हैं तथा वे कानून के अधीन यथा अनुमेय कार्रवाई कर सकते हैं।

## टिप्पणी:

- 1. इच्छुक एजेंसियां पंजीकरण हेतु https://gem.gov.in वेबसाइट देख सकती हैं।
- 2. निविदा दस्तावेज से संबंधित सहायता/स्पष्टीकरण के लिए संपर्क (022) 69293101/ 69293102
- 3. ई निविदाकरण में पंजीयन एवं सहभागिता हेतु सहायता के लिए निम्नलिखित व्यक्तियों से संपर्क कर: ईमेल: helpdesk-gem@gov.in
- 46. स्थल दौरा/बोली पूर्व पूछताछ (यदि कोई है) हेतु अनुरोध भेजने के लिए ई-मेल पता । जो बोलीकर्ता स्थल का दौरा करना चाहते है उन्हें पूर्वानुमोदन सहित निम्नलिखित ई-मेल पते पर आगंतुक का नाम, उसका आई-डी विवरण (सरकार द्वारा जारी आईडी यथा आधार कार्ड/ पैन कार्ड/ पासपोर्ट/ वोटर आईडी कार्ड, डाइविंग लाइसेन्स तथा फर्म का पता संबंधी विवरण प्रेषित करना होगा। भापअ केंद्र में प्रवेश के समय आगंतुक को आईडी की मूल प्रति साथ लेकर आनी होगी ।

सेवा में - nkraju@barc.gov.in / shindesp@barc.gov.in

## प्रतिलिपि- ftqureshi@barc.gov.in

कृपया नोट करें कि भापअ केंद्र में प्रवेश के लिए फोटो-पहचान (पासपोर्ट, ड्राइविंग लायसेन्स, मतदाता पहचान पत्र,नियोक्ता द्वारा जारी पहचान पत्र,आदि) की आवश्यकता होगी । बोलीकर्ता द्वारा फोन नं. 69293101/69293102 पर संपर्क करके पूर्व अनुमति लेना जरूरी है ताकि भापअ केंद्र में प्रवेश हेतु व्यवस्था की जा सके ।

 $\bf{4}$  यदि एनआईटी के अंग्रेजी एवं हिंदी पाठ के बीच कोई अंतर हो तो अंग्रेजी पाठ को सही माना जाए ।

िनदेशक नाभिकीय पुनचक्रण: वर्ग भाभा परमाणु अनुसंधान क भारत के राष्ट्रपति के लिए एवं उनकी ओर से

<u>अनुलग्नक-1</u>

# िनिवदा सवीकृित प (कंपनी के पत्रशीर्ष पर प्रस्तुत किया जाएं।)

दनांक :

प्रति, मख्य अभियंता, अपशिष्ट प्रबंधन प्रभाग भापअ केंद्र, ट्रांबे, मुंबई-400 085

### विषय : निविदा की शर्तें एवं निबंधनों की स्वीकृति ।

िनिवदा संदभ सं. **BARC/FRD/Maint/NIT-25/2024** दनांक: 01/04/2024

# निविदा/ कार्य का नाम : - एफआरडी, भापअ केंद्र, ट्रांबे, मुंबई-400 085 में प्रचालन तथा अनुरक्षण गतिविधियों एवं औद्योगिक सफाई कार्य में तकनीकी सहयोग।

महोदय,

1. मैंने/हमने उपर्युक्त निविदा/कार्य के लिए आपके विज्ञापन में दिए गए अनुसार उपर्युक्त वेबसाइट (वेबसाइटों) https://gem.gov.in और www.barc.gov .in से निविदा दस्तावेज डाउनलोड/प्राप्त कर लिए हैं।

2. मैं/हम एतद्द्वारा प्रमाणित करता हूं/करते हैं कि मैंने/हमने भापअ केंद्र की वेबसाइट http://barc.gov.in/tenders/ पर अन्य सूचना आदि खंड के तहत उपलब्ध निविदा दस्तावेजों (डब्ल्यूएमडी निविदा दस्तावेज, अनुलग्नक/अनुलग्नकों, अनुसूची/ अनुसूचियों, शुद्धिपत्र, नागरिक और सार्वजनिक स्वास्थ्य कार्यों के लिए तकनीकी विनिर्देश, निर्माण कार्य संविदा इत्यादि हेतु निर्माण कार्य संरक्षा नियमावली आदि सहित) के संपूर्ण निबंधन और शर्तों को पढ़ लिया है।), जो संविदा करार का हिस्सा होगा और मैं/हम इसमें निहित निबंधनों/शर्तों/खंडों का पालन करूंगा/ करेंगे ।

3. इस स्वीकृति पत्र को प्रस्तुत करते समय आपके विभाग/संगठन द्वारा समय-समय पर जारी शुद्धिपत्र/शुद्धिपत्रों को भी ध्यान में रखा गया है।

4. मैं/हम एतद द्वारा उपर्युक्त निविदा दस्तावेज/दस्तावेजों / शुद्धिपत्र/शुद्धिपत्रों की निविदा शर्तों को उसकी संपूर्णता/समग्रता के साथ बिना शर्त स्वीकार करता हूं /करते हैं ।

5. मैं/हम एतद्दारा घोषणा करते हैं कि हमारी फर्म को किसी भी सरकारी विभाग/सार्वजनिक क्षेत्र के उपक्रम द्वारा काली सूची में नहीं डाला गया है। ।

6. मैं/हम प्रमाणित करता हूं/करते हैं कि हमारी फर्म द्वारा दी गई सभी जानकारी सत्य और सही है और यदि सूचना गलत/असत्य या उल्लंघन के रूप में पाई जाती है, तो आपका विभाग/संगठन बिना कोई नोटिस दिए या कारण बताए, या किसी भी अन्य अधिकार या उपाय पर प्रतिकुल प्रभाव डाले बिना, बोली-प्रतिभूति घोषणा फॉर्म-अनुलग्नक 1 के अनुसार विभाग द्वारा की गई कार्रवाई सहित, बोली को सरसरी तौर पर अस्वीकार कर दें या करार को समाप्त कर दें।

> भवदीय, (आधिकारिक मुहर के साथ बोलीकर्ता के हस्ताक्षर)